#### <span id="page-0-1"></span><span id="page-0-0"></span>Bayesian SEM and Interaction Effects

Zachary Roman  $M.S.<sup>1</sup>$ 

 $1$  Center for Research Methods and Data Analysis and Psychology Department

2018

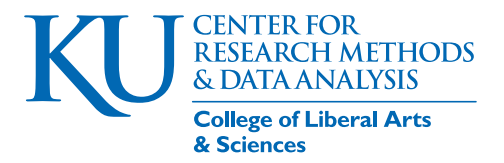

#### **Outline**

- <sup>1</sup> [Interaction Terms: Brief Review](#page-2-0)
- <sup>2</sup> [Kenny and Judd 1984: Motivation for Latent Interaction terms](#page-8-0)
- [Methods for Latent Interaction terms](#page-18-0)
- **[Model Building](#page-21-0)**
- <sup>5</sup> [SEM: Interaction Terms](#page-30-0)
- <sup>6</sup> [Bayesian SEM with Interaction Terms](#page-33-0)
	- [Pre-Proccessing](#page-34-0)
	- [STAN Model Syntax](#page-34-0)
	- [Post-Proccessing](#page-44-0)
	- [Plotting the Interaction Effect](#page-44-0)

#### <sup>7</sup> [Comparison of Estimates Between Methods](#page-53-0)

#### <span id="page-2-0"></span>**Outline**

#### <sup>1</sup> [Interaction Terms: Brief Review](#page-2-0)

- <sup>2</sup> [Kenny and Judd 1984: Motivation for Latent Interaction terms](#page-8-0)
- [Methods for Latent Interaction terms](#page-18-0)
- [Model Building](#page-21-0)
- <sup>5</sup> [SEM: Interaction Terms](#page-30-0)
- <sup>6</sup> [Bayesian SEM with Interaction Terms](#page-33-0)
	- [Pre-Proccessing](#page-34-0)
	- [STAN Model Syntax](#page-34-0)
	- [Post-Proccessing](#page-44-0)
	- [Plotting the Interaction Effect](#page-44-0)

<sup>7</sup> [Comparison of Estimates Between Methods](#page-53-0)

KI I

#### Interaction Terms

Many meaningful hypothesis can only be tested with interaction terms. When we hypothesize that the relationship between two variables is different because of a third we are referring to interaction effects.

- IQ positively predicts education (in years) but the relationship varies by SES.
- GPA positively predicts salary, but the relationship differs by gender.
- Bench press weight positively predicts squat weight but the relationship differs by height.

KI I

[Interaction Terms: Brief Review](#page-2-0)

#### Regression: Interaction Term

# $y = \beta_0 + \beta_1 x_1 + \beta_2 x_2 + \beta_3 x_1 \cdot x_2 + \epsilon$ product term

#### Interaction Terms

- **c** Categorical by Continuous
	- IQ predicts Income, but has a different relationship (slope) at varying levels of education

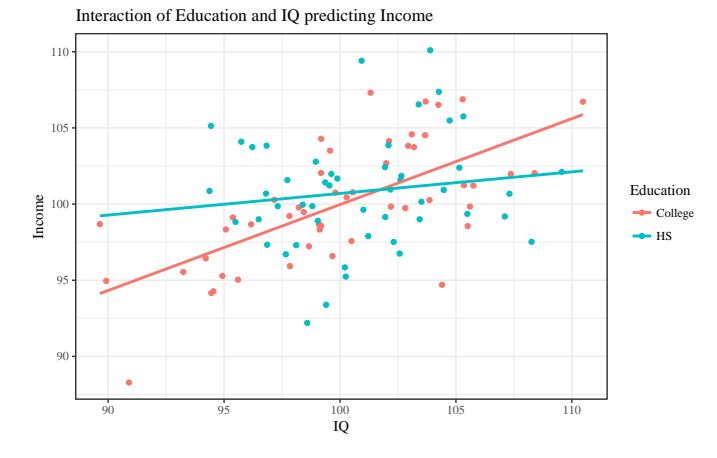

#### Interaction Terms

- **Continuous by Continuous** 
	- Interpreting continuous by continuous interactions cannot be done with just a coefficient. We typically plot simple slopes to "probe" the relationship.

```
Ca11:lm ( formula = Income \sim IQ * PSES, data = dat)
  Residuals :
5 Min 1Q Median 3Q Max
  -5.8539 -1.3270 -0.2993 1 .3951 5 .8935
  Coefficients :
              Estimate Std. Error t value Pr (>|t|)
10 ( Intercept ) 3 .084322 0 .226037 13 .64 <2e-16 ***
  IQ 0 .989595 0 .021580 45 .86 <2e-16 ***
  PSES 0.990908 0.024113 41.09 <2e-16 ***
  IQ : PSES 1 .001278 0 .002486 402 .84 <2e-16 ***
   ---
15 Signif. codes : 0 '***' 0 .001 '**' 0 .01 '*' 0 .05 '. ' 0 .1 ' ' 1
  Residual standard error : 2 .136 on 96 degrees of freedom
  Multiple R-squared: 0.9996, Adjusted R-squared: 0.9996
  F-statistic: 7.373e+04 on 3 and 96 DF, p-value: \leq 2.2e-16
```
#### Interaction Terms ...

IQ predicts Income, but has differing slopes at high and low levels of parent SES

Interaction of Parent SES and IQ on Income: Simple Slopes

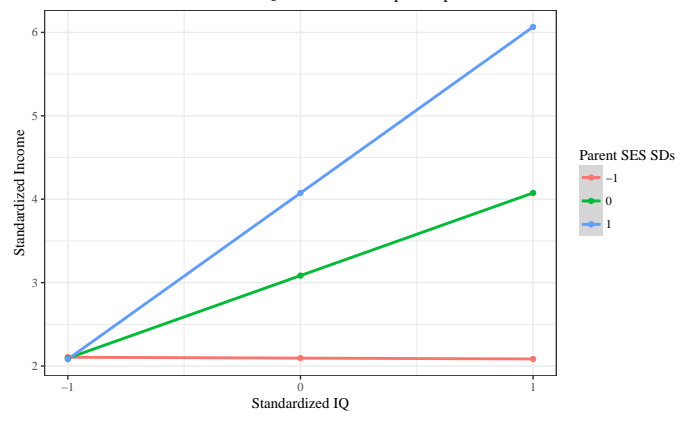

#### <span id="page-8-0"></span>**Outline**

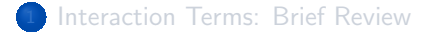

#### <sup>2</sup> [Kenny and Judd 1984: Motivation for Latent Interaction terms](#page-8-0)

- [Methods for Latent Interaction terms](#page-18-0)
- [Model Building](#page-21-0)
- <sup>5</sup> [SEM: Interaction Terms](#page-30-0)
- <sup>6</sup> [Bayesian SEM with Interaction Terms](#page-33-0)
	- [Pre-Proccessing](#page-34-0)
	- [STAN Model Syntax](#page-34-0)
	- [Post-Proccessing](#page-44-0)
	- [Plotting the Interaction Effect](#page-44-0)

<sup>7</sup> [Comparison of Estimates Between Methods](#page-53-0)

KI I

#### Kenny and Judd 1984

Kenny  $\&$  Judd (1984) Hypothesized that voters positions  $(V)$  on an issue and her/his judgment of the candidates position (C) on that issue, should be "moderated" by the voters sentiment (S) of the candidate. In other words, they predict if people like a candidate, they perceive the candidates stance on an issue to be more similar to their own.

KU.

#### Kenny Judd 1984

Kenny / Judd utilized the 1968 National election survey conducted by the University of Michigan [\(Judd et al., 1983\)](#page-55-1).

Voters Position (2 Items): Likert 0 - 7

**1** How strong is your position on crime in the US?

2 How much do you support the US inclusion in the Vietnam War?

- Candidate Position (2 Items): Likert 0 7
	- **1** How strong do you think the candidate's stance on crime is?
	- 2 How much do you think the candidate supports the US inclusion in the Vietnam War?
- Sentiment (2 Items) Thermometer 0 100
	- **1** How much do you like the candidate as a potential president?
	- 2 How much do you like the candidate in general?

See [\(Judd et al., 1983\)](#page-55-1) for detailed explanation of the items and hypothesis.

KI I

#### Import the data

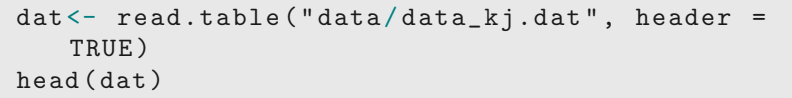

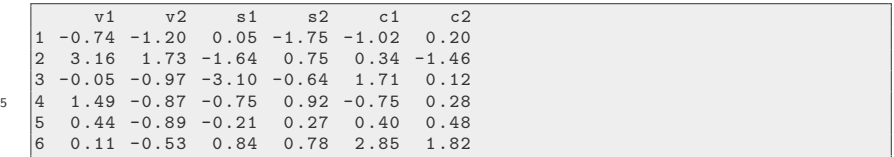

#### Descriptive Information

The data have been transformed to z-score (standardized) metric.

```
library ( psych )
dat <- data.frame (scale (dat))
describe (dat, fast = T)
```
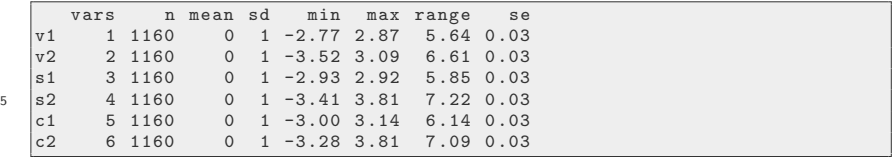

#### Univariate Plots

I am reshaping the data from wide to long to assist in plotting.

```
library (ggplot2)
   library ( ggridges )
   library (GGally)
   library ( reshape2 )
_5 dat_long \leftarrow melt (dat)
   head ( dat_long )
```
variable value  $v1 -0.55257993$ <br> $v1 2.22672276$ 2.22672276  $v1 - 0.06085715$ 5 4 v1 1 .03661110 5 v1 0 .28833730 v1 0.05316553

tail ( dat\_long )

#### Univariate Plots ...

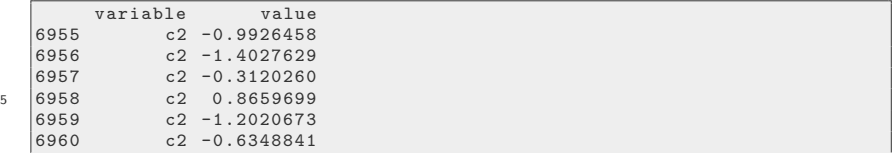

```
ggplot (data = dat\_long, aes (y = variable, x =value) +
   geom_density_ridges () + theme_ridges () +
   scale_y_discrete(expand = c(0.01, 0)) +scale_x_{continuous} (expand = c(0, 0))
```
## Univariate Plots ...

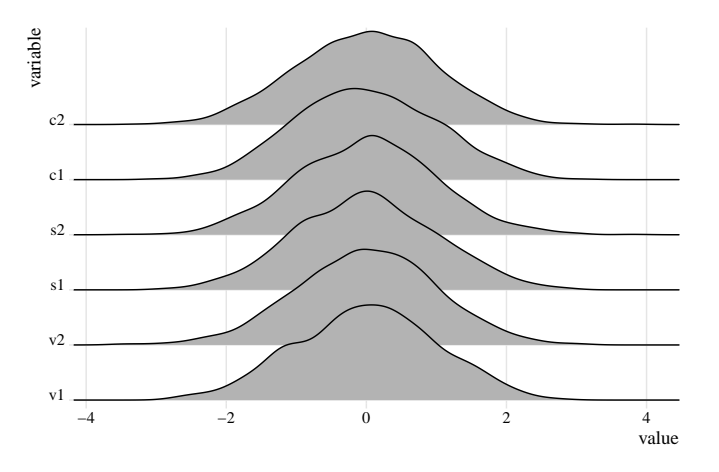

#### Bivariate plots

```
ggpairs (dat, aes (alpha = 0.9), upper =
   list (continuous = wrap("cor", color ="black")) +
   theme_bw ()
```
## Bivariate plots ...

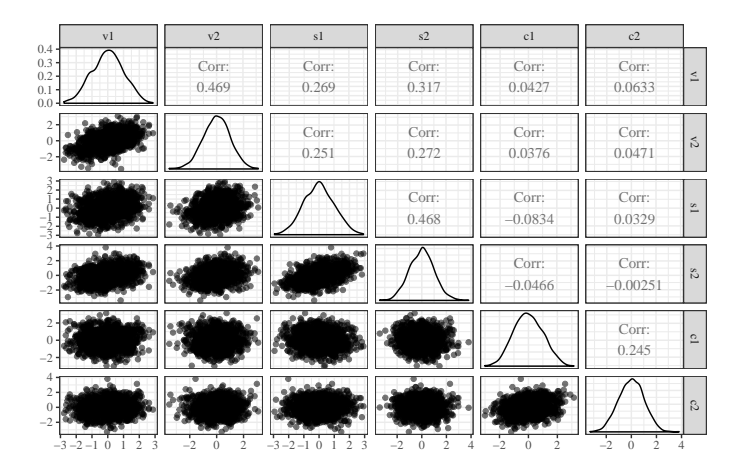

#### <span id="page-18-0"></span>**Outline**

- [Interaction Terms: Brief Review](#page-2-0)
- <sup>2</sup> [Kenny and Judd 1984: Motivation for Latent Interaction terms](#page-8-0)
- [Methods for Latent Interaction terms](#page-18-0)
- [Model Building](#page-21-0)
- <sup>5</sup> [SEM: Interaction Terms](#page-30-0)
- <sup>6</sup> [Bayesian SEM with Interaction Terms](#page-33-0)
	- [Pre-Proccessing](#page-34-0)
	- [STAN Model Syntax](#page-34-0)
	- [Post-Proccessing](#page-44-0)
	- [Plotting the Interaction Effect](#page-44-0)

<sup>7</sup> [Comparison of Estimates Between Methods](#page-53-0)

KI I

#### Traditional Methods: Brief Look<sup>1</sup>

- Product Indicators (Kenny and Judd 1984)
	- Multiply latent factor score for 2 variables to produce interaction factor
	- **Constrain Factor loadings**
	- Positively biased, inflated type 1 error rate, unrealistic assumptions
- Latent Moderated Structures [\(Klein & Moosbrugger, 2000\)](#page-55-2)
	- Conditionally derived variance and covariances
	- Only assumes normality of the observed data
	- Still positively biased and inflated type 1 error rate
- Two Stage Method of Moments [\(Wall & Amemiya, 2003\)](#page-56-0)
	- Two stage estimation, first factor model, then structural regressions
	- Extracts factor scores from first stage to create a regression model with product indicator
	- Less biased for polynomial effects, but interactions still see high type 1 error rates and parameter inflation

 $^1$ see [Brandt et al. \(2014\)](#page-55-3), for a detailed simulation investigating these methods.

## Why Bayesian SEM?

- Today, we will employ a Bayesian method of estimating a latent interaction term in a structural model.
- With current software options Bayesian methods have the most flexibility we can specify a more realistic likelihood function.
- Frequentist methods don't allow the general user to manipulate the likelihood function, this results in unrealistic assumptions about the data.

#### <span id="page-21-0"></span>**Outline**

- [Interaction Terms: Brief Review](#page-2-0)
- <sup>2</sup> [Kenny and Judd 1984: Motivation for Latent Interaction terms](#page-8-0)
- [Methods for Latent Interaction terms](#page-18-0)
- **[Model Building](#page-21-0)**
- <sup>5</sup> [SEM: Interaction Terms](#page-30-0)
- <sup>6</sup> [Bayesian SEM with Interaction Terms](#page-33-0)
	- [Pre-Proccessing](#page-34-0)
	- [STAN Model Syntax](#page-34-0)
	- [Post-Proccessing](#page-44-0)
	- [Plotting the Interaction Effect](#page-44-0)

<sup>7</sup> [Comparison of Estimates Between Methods](#page-53-0)

KI I

#### Measurement Model: CFA

We will now build the measurement model for the Kenny and Judd 1984 data

```
library ( lavaan )
   library ( semPlot )
   syntax1 \leftarrow '
     V = ∼ v1 + v2\overline{5} C =~ c1 + c2
    S = ∼ s1 + s2'mod1 <- cfa (model = syntax1,
                   data = dat,std.Iv = TRUE)
10 semPaths ( mod1 , layout = " tree2 " )
```
#### Measurement Model: CFA ...

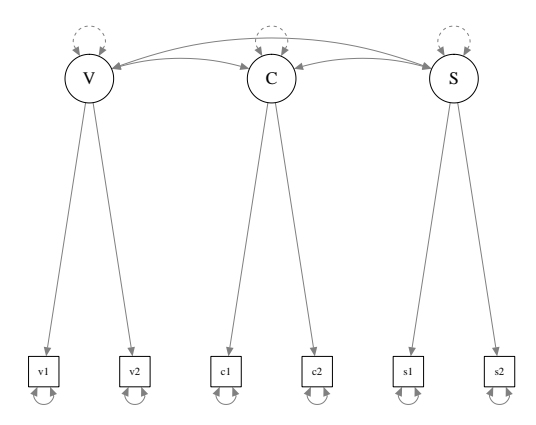

#### Measurement Model: Summary

summary (mod1)

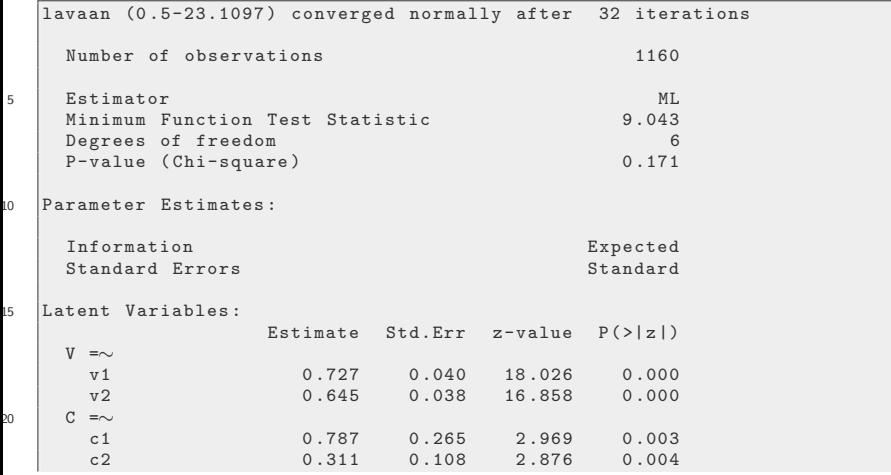

[Model Building](#page-21-0)

#### Measurement Model: Summary ...

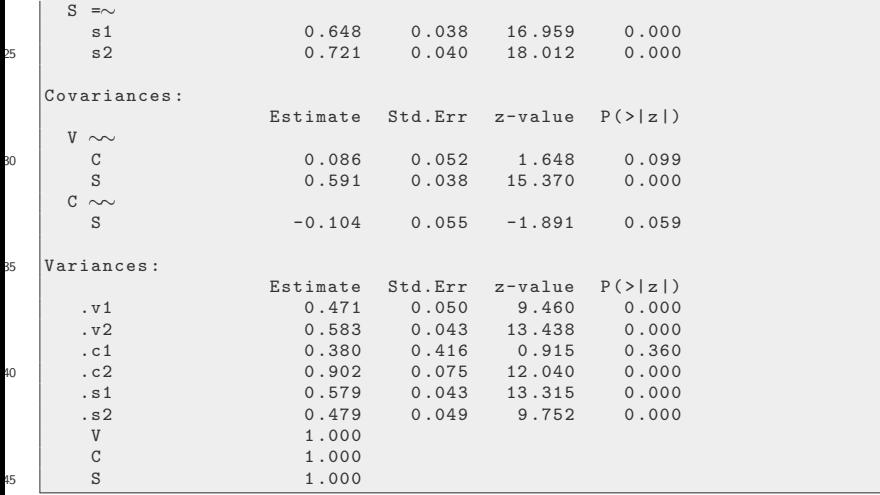

## Extension to SEM

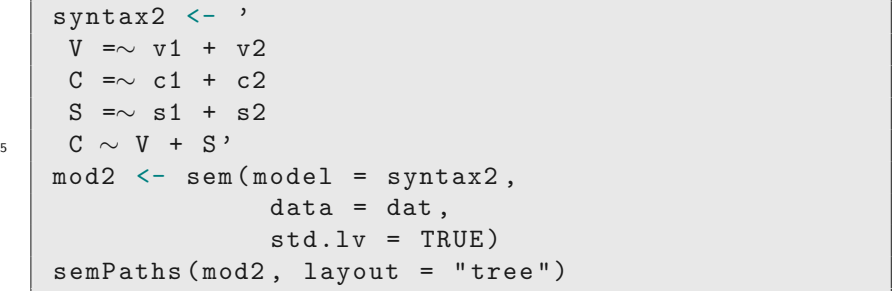

## Extension to SEM ...

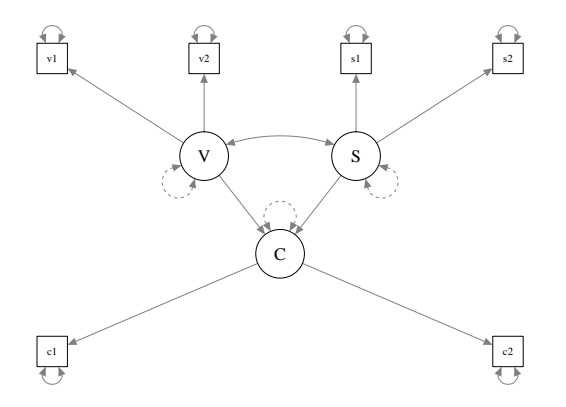

## SEM: Summary

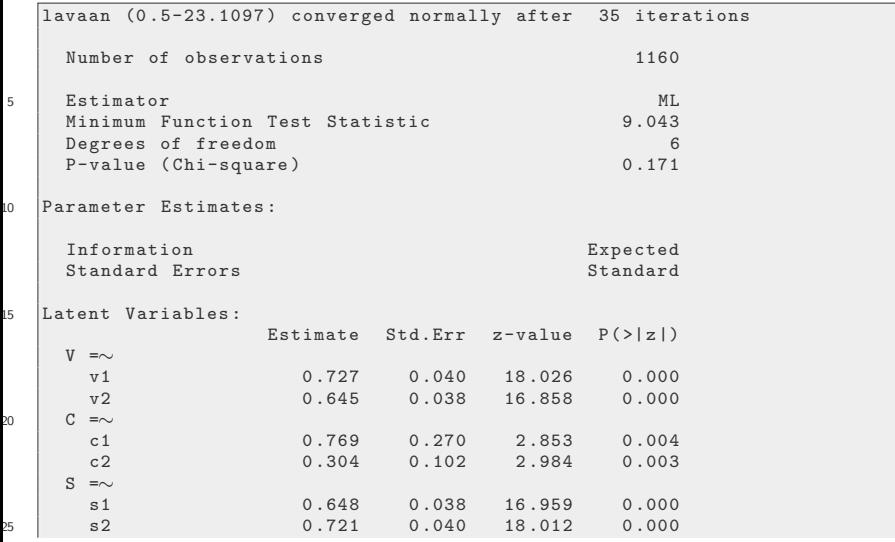

## SEM: Summary ...

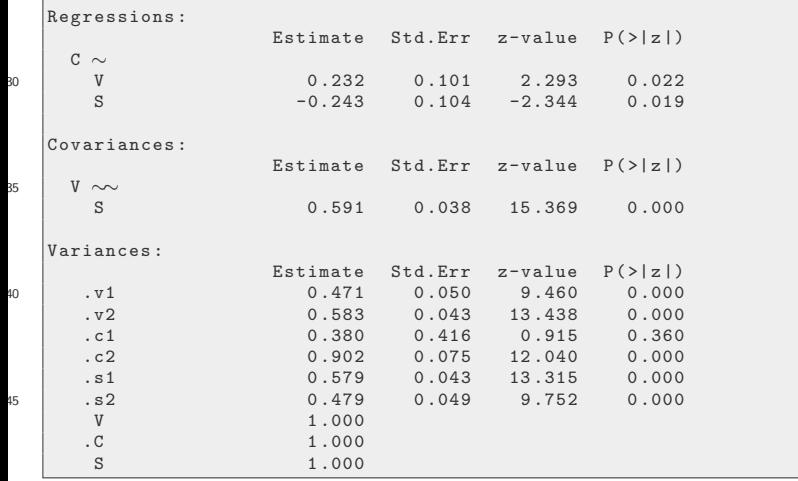

#### <span id="page-30-0"></span>**Outline**

- [Interaction Terms: Brief Review](#page-2-0)
- <sup>2</sup> [Kenny and Judd 1984: Motivation for Latent Interaction terms](#page-8-0)
- [Methods for Latent Interaction terms](#page-18-0)
- [Model Building](#page-21-0)
- <sup>5</sup> [SEM: Interaction Terms](#page-30-0)
	- <sup>6</sup> [Bayesian SEM with Interaction Terms](#page-33-0)
		- [Pre-Proccessing](#page-34-0)
		- [STAN Model Syntax](#page-34-0)
		- [Post-Proccessing](#page-44-0)
		- [Plotting the Interaction Effect](#page-44-0)

<sup>7</sup> [Comparison of Estimates Between Methods](#page-53-0)

KI I

## SEM: Interaction Term

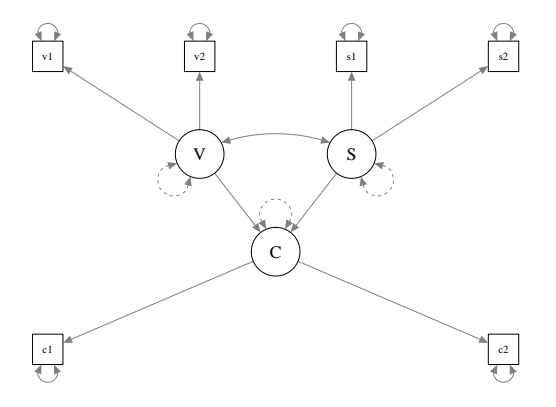

#### SEM: Interaction Term ...

Goal: Create product term equivalent for latent variables

$$
\xi_1 \cdot \xi_2
$$

With our working example:

$$
S\cdot V
$$

#### <span id="page-33-0"></span>**Outline**

- [Interaction Terms: Brief Review](#page-2-0)
- <sup>2</sup> [Kenny and Judd 1984: Motivation for Latent Interaction terms](#page-8-0)
- [Methods for Latent Interaction terms](#page-18-0)
- [Model Building](#page-21-0)

#### <sup>5</sup> [SEM: Interaction Terms](#page-30-0)

- <sup>6</sup> [Bayesian SEM with Interaction Terms](#page-33-0)
	- [Pre-Proccessing](#page-34-0)
	- [STAN Model Syntax](#page-34-0)
	- [Post-Proccessing](#page-44-0)
	- [Plotting the Interaction Effect](#page-44-0)

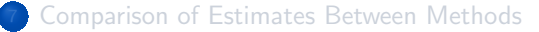

KI I

<span id="page-34-0"></span>Now we will conduct the *pre-processing* stage of the analysis

<sup>1</sup> First we import the data and center the "predictors"

```
dat.kj <- read.table ("data/data_kj.dat".
      header = T)
   dat.kjy1 < -dat.kjy1 - mean(data.kjdat.kjpv2 \leftarrow dat.kjv2-mean (data.kjdat.kj$sl \leftarrow dat.kj$sl-mean(data.kj$sl)
5 dat.kj$s2 <- dat.kj$s2-mean (dat.kj$s2)
```
KI I

**2** The next stage is to generate the appropriate dimensions of our input matrices and create a list of their elements

```
N \leftarrow \text{nrow}(\text{dat.ki})x \leftarrow \text{cbind}(\text{dat.kj$v1},dat.kj$v2,
                       dat.kj$s1,
\frac{1}{5} dat.kj$s2)
     y \leftarrow cbind (dat.kj$c1,
                       dat.kj$c2)Kx \leftarrow ncol(x)Ky \leftarrow \text{ncol}(y)_{10} datstan \leftarrow list (N, Kx, Ky, y, x)
```
KU.

The following STAN code was adapted with permission from [Brandt](#page-55-3) [et al. \(2014\)](#page-55-3).

**3** Now we will look at the STAN syntax file starting with the data stanza

```
data {
    int<lower=0> N;
    int<lower=0> Kx:
    int<lower=0> Ky;
5 matrix [N, Kx] x;
    matrix [N, Ky] y;
  }
```
The parameter stanza provides information that we wish to sample, it is our list of coefficients of interest

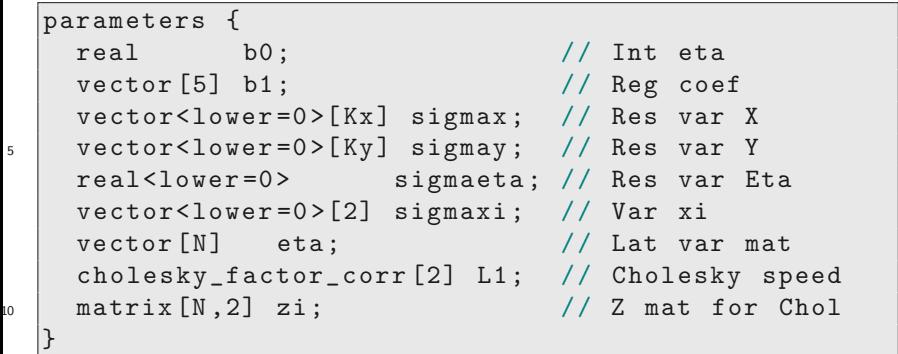

The transformed parameter stanza includes the measurement and structural specifications

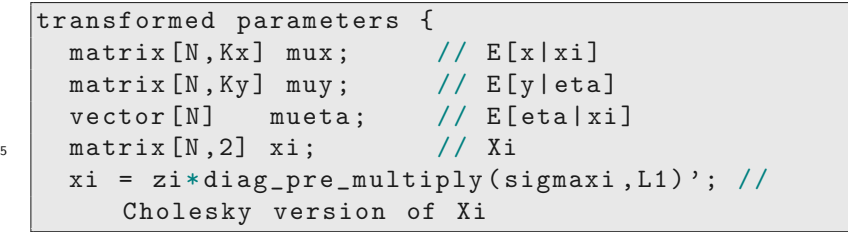

This is the measurement model denoting the factor loadings

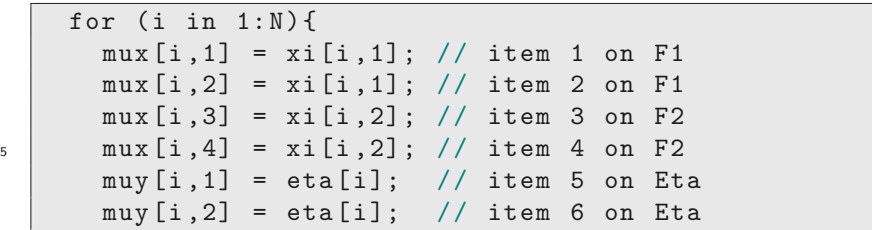

semPaths ( mod2 )

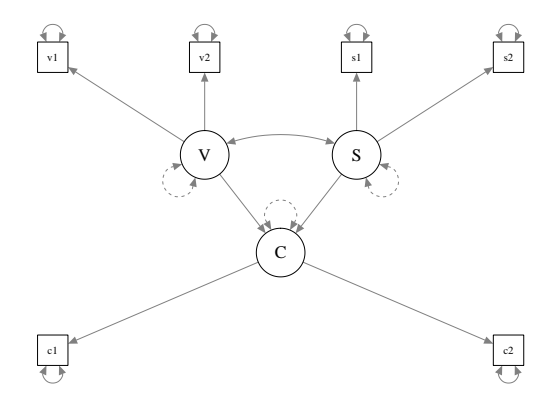

This is the structural portion of the model, specifying the latent regressions

```
mucta[i] = b0+ b 1 [1] * x i [i, 1]+ b1 [2] * x i [i, 2]+ b1 [3] * x i [i, 1] * x i [i, 1]5 + b1 [4] *xi [i, 1] *xi [i, 2]
                    + b 1 [5] * x i [i, 2] * x i [i, 2];}
   }
```
Finally, we specify the likelihood and parameter priors in the model stanza

```
model {
    for (z \in [1:4) {x[,z] \sim normal (\text{mux}[,z], sigmax[z]); }
    for (z \in 1:2) {y [, z] \sim \text{normal}(\text{muy}[, z], sigmay [z]) ; }
    eta ∼ normal ( mueta , sigmaeta ); // latent
_5 | to_vector(zi) \sim normal(0,1); //Cholesky
    b0 \sim \text{normal}(0,1); //Reg coefs
    b1 \sim normal (0,1);
    sigmax \sim cauchy (0, 2.5); //Prior SDs
    sigmay \sim cauchy (0, 2.5);
_{10} Sigmaeta \sim cauchy (0,2.5);
    sigmaxi \sim cauchy (0, 2.5);
    L1 ∼ lkj_corr_cholesky (2) ;} // Cholesky prior
```
The final stage is to deploy the model using Rstan. We use 2000 iterations disregarding half as warm up. We use 2 chains in this analysis.

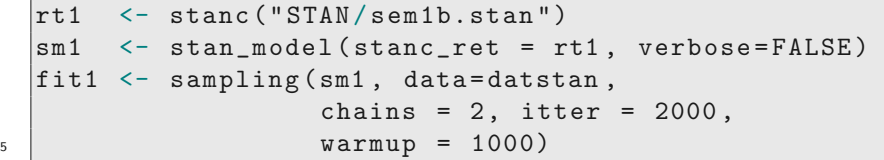

<span id="page-44-0"></span>Stan objects can be very large, and computationally time consuming. For today's purpose we will import an already fit stan model.

```
fit1 <- readRDS ( " stan / KJ_stan_model.rds " )
       names (fit1) [1:6] \leftarrow c ("Intercept",
                                                                       " Voter " ,
                                                                       " Sentiment " ,
\frac{1}{5} \frac{1}{2} \frac{1}{2} \frac{1}{2} \frac{1}{2} \frac{1}{2} \frac{1}{2} \frac{1}{2} \frac{1}{2} \frac{1}{2} \frac{1}{2} \frac{1}{2} \frac{1}{2} \frac{1}{2} \frac{1}{2} \frac{1}{2} \frac{1}{2} \frac{1}{2} \frac{1}{2} \frac{1}{2} \frac{1}{2} \frac{1}{2} " VoterXSent " ,
                                                                       " Sentiment ^2 ")
```
KI I

First we must assess convergence of the Markov Chains. Rhat is a common statistic for assessing convergence, Rhat values Greater than 1.1 are typically thought to be non-converged.

rstan :: stan\_rhat ( fit1 )

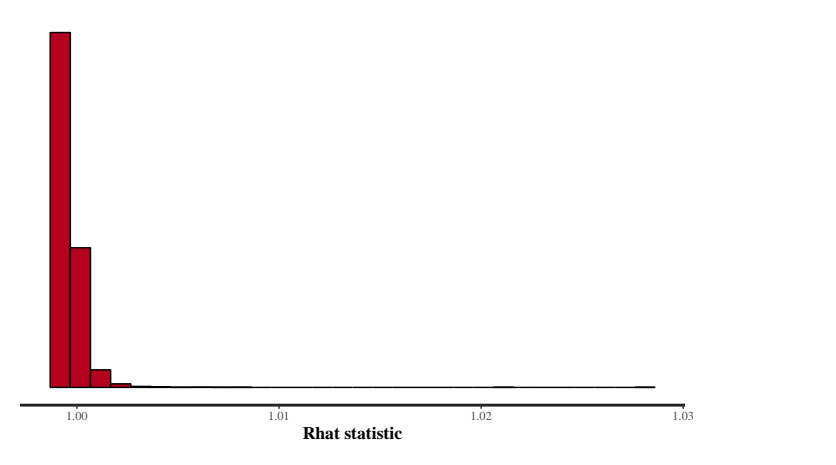

The mixing of the chains in the trace plots suggest good convergence

rstan :: stan\_trace ( fit1 ," b1 " )

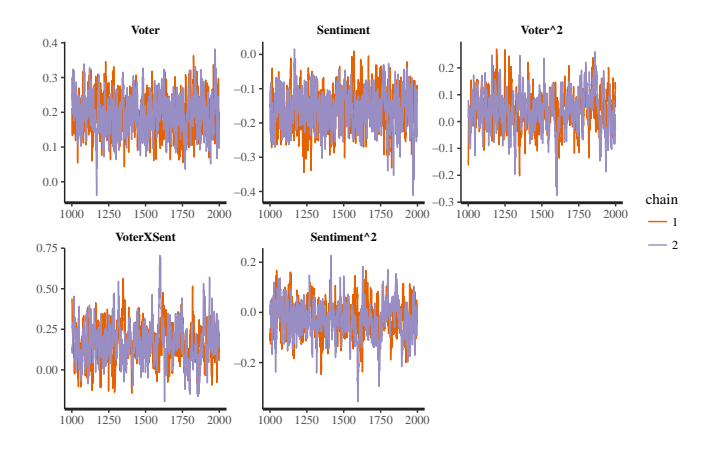

Now that we have determined proper convergence of the solution we can assess the parameter estimates

rstan :: stan\_dens ( fit1 , " b1 " , separate\_chains = T)

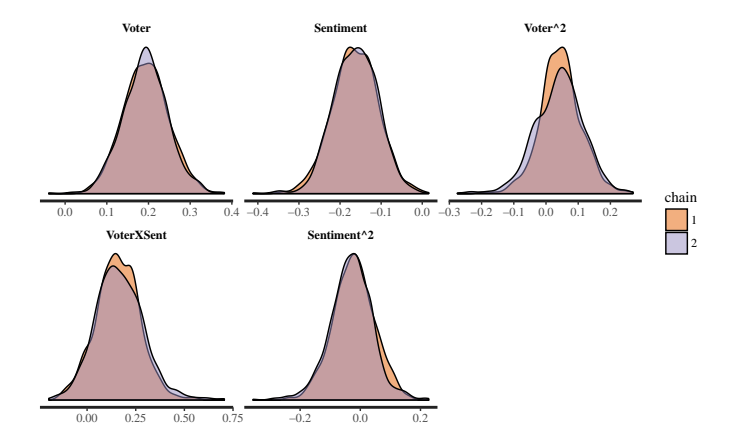

Here we can print the parameters of interest in the model

params < c( " b0 " ," b1 " ," sigmay " ," sigmax " ," sigmaeta " ," phi " ) print ( fit1 , pars = params )

```
Inference for Stan model: sem1b.
   2 chains, each with iter=2000; warmup=1000; thin=1;
   post-warmup draws per chain =1000 , total post-warmup draws =2000 .
5 mean se_mean sd 2.5% 25% 50% 75% 97.5% n_eff Rhat<br>Intercept 0.01 0.00 0.06 -0.10 -0.03 0.01 0.04 0.12 242 1.00
   Intercept  0.01  0.00  0.06  -0.10  -0.03  0.01  0.04  0.12  242  1.00<br>Voter  0.19  0.00  0.05  0.09  0.16  0.19  0.23  0.30  378  1.00
    Voter 0 .19 0 .00 0 .05 0 .09 0 .16 0 .19 0 .23 0 .30 378 1 .00
   Sentiment -0.16 0 .00 0 .05 -0.27 -0.20 -0.16 -0.12 -0.06 406 1 .00
                             0.00 \t0.07 -0.10 \t0.00 \t0.04 \t0.09 \t0.18<br>0.01 \t0.12 -0.06 \t0.08 \t0.16 \t0.24 \t0.4010 VoterXSent 0 .16 0 .01 0 .12 -0.06 0 .08 0 .16 0 .24 0 .40 195 1 .00
   Sentiment 2 -0.03 0.00 0.07 -0.17 -0.07 -0.02 0.02 0.11 196 1.01<br>sigmav [1] 1.00 0.00 0.03 0.95 0.98 1.00 1.02 1.06 719 1.00
    sigmay [1] 1 .00 0 .00 0 .03 0 .95 0 .98 1 .00 1 .02 1 .06 719 1 .00
    sigmay [2] 1 .00 0 .00 0 .03 0 .95 0 .98 1 .00 1 .02 1 .06 519 1 .00
   sigmax [1] 1.01 0.00 0.03 0.95 0.99 1.01 1.03 1.08 1238 1.00<br>sigmax [2] 1.05 0.00 0.03 0.99 1.03 1.05 1.07 1.11 1309 1.00
15 sigmax [2] 1 .05 0 .00 0 .03 0 .99 1 .03 1 .05 1 .07 1 .11 1309 1 .00
                                          0.98 1.02 1.04
    sigmax [4] 0 .98 0 .00 0 .03 0 .92 0 .96 0 .98 1 .00 1 .04 1274 1 .01
   sigmaeta 0 .51 0 .00 0 .04 0 .41 0 .49 0 .51 0 .54 0 .59 90 1 .03
```
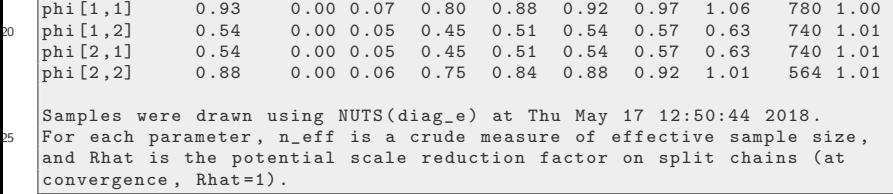

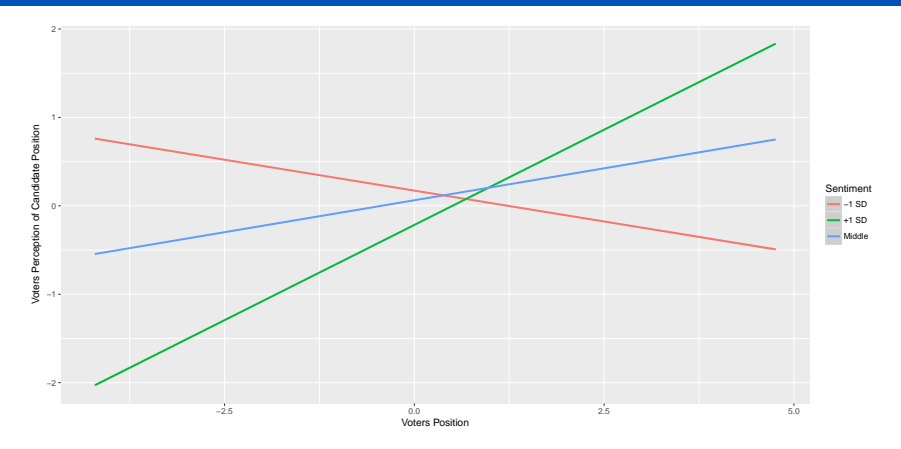

Figure: Latent Interaction: breaking down the complicated effect

#### [??](#page-0-1)latent1)

#### <span id="page-53-0"></span>**Outline**

- [Interaction Terms: Brief Review](#page-2-0)
- <sup>2</sup> [Kenny and Judd 1984: Motivation for Latent Interaction terms](#page-8-0)
- [Methods for Latent Interaction terms](#page-18-0)
- [Model Building](#page-21-0)
- <sup>5</sup> [SEM: Interaction Terms](#page-30-0)
- <sup>6</sup> [Bayesian SEM with Interaction Terms](#page-33-0)
	- [Pre-Proccessing](#page-34-0)
	- [STAN Model Syntax](#page-34-0)
	- [Post-Proccessing](#page-44-0)
	- [Plotting the Interaction Effect](#page-44-0)

#### <sup>7</sup> [Comparison of Estimates Between Methods](#page-53-0)

KI I

#### Comparison of Methods

#### This table contains the estimates from a the methods we discussed today

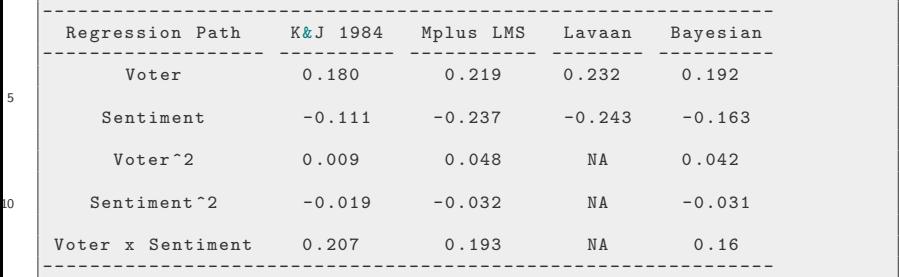

5

#### References

- <span id="page-55-3"></span>Brandt, H., Kelava, A., & Klein, A. (2014). A simulation study comparing recent approaches for the estimation of nonlinear effects in sem under the condition of nonnormality. Structural equation modeling: a multidisciplinary journal, 21(2), 181–195.
- <span id="page-55-1"></span>Judd, C. M., Kenny, D. A., & Krosnick, J. A. (1983). Judging the positions of political candidates: Models of assimilation and contrast. Journal of Personality and Social Psychology, 44(5), 952.
- <span id="page-55-0"></span>Kenny, D. A. & Judd, C. M. (1984). Estimating the nonlinear and interactive effects of latent variables. Psychological bulletin, 96(1), 201.
- <span id="page-55-2"></span>Klein, A. & Moosbrugger, H. (2000). Maximum likelihood estimation of latent interaction effects with the lms method. Psychometrika, 65(4), 457–474.

KU.

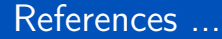

<span id="page-56-0"></span>Wall, M. M. & Amemiya, Y. (2003). A method of moments technique for fitting interaction effects in structural equation models. British Journal of Mathematical and Statistical Psychology, 56(1), 47–63.

#### **Session**

#### sessionInfo ()

```
R version 3 .4.4 (2018 -03-15 )
   Platform: x86_64-pc-linux-gnu (64-bit)
   Running under : Ubuntu 18 .04 LTS
5 |Matrix products: default
   BLAS: /usr/lib/x86.64-linux-gnu/blas/libblas.so.3.7.1
   LAPACK: /usr/lib/x86 64-linux-gnu/lapack/liblapack.so.3.7.1
   locale :
10 \parallel [1] LC CTYPE= en US.UTF-8 LC NUMERIC = C
        LC_TIME= en_US.UTF-8
    [4] LC COLLATE= en US.UTF-8 LC MONETARY = en US.UTF-8
       LC_MESSAGES = en_US.UTF-8
   [7] LC_PAPER=en_US.UTF-8 LC_NAME=C LC_NDESS=C<br>
[10] LC_TELEPHONE=C LC_MEASUREMENT=en_US.UTF-8
                                     LC_MEASUREMENT=en_US.UTF-8
       LC_IDENTIFICATION =C
15 attached base packages :
   [1] stats graphics grDevices utils datasets base
   other attached packages :
```
#### Session ...

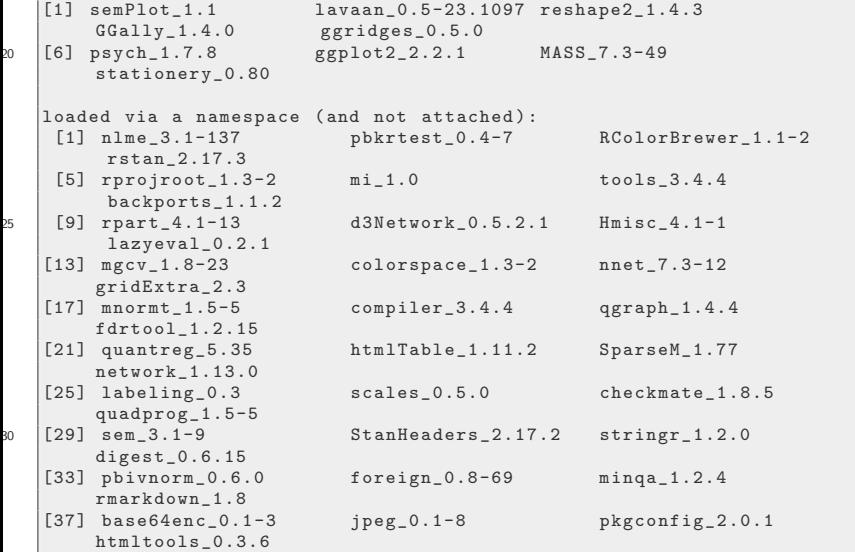

#### Session ...

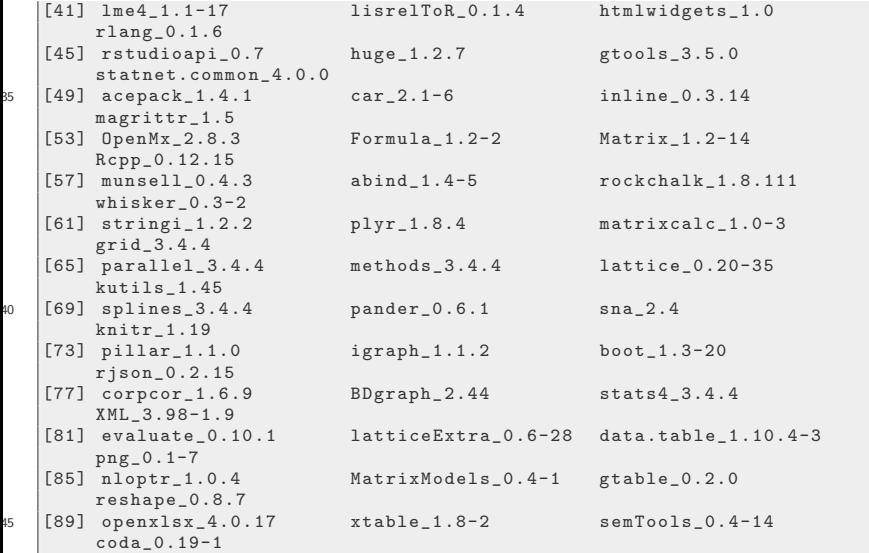

<span id="page-60-0"></span>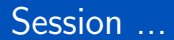

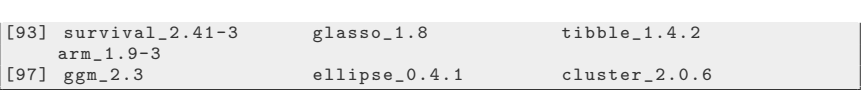